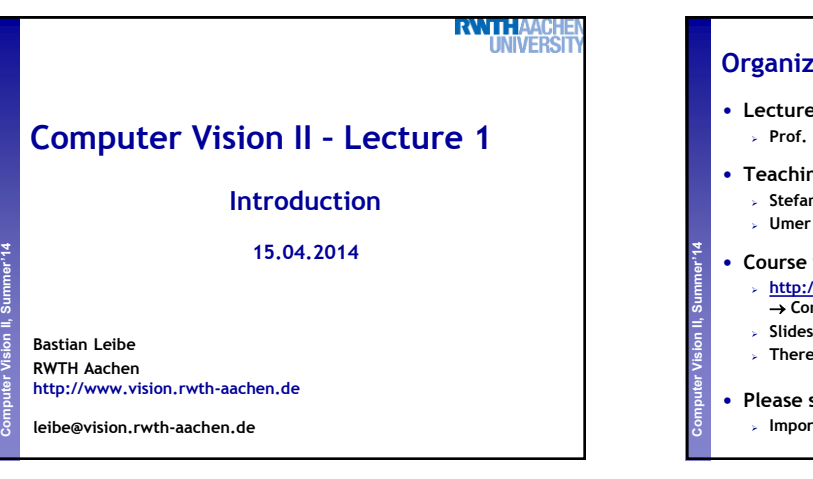

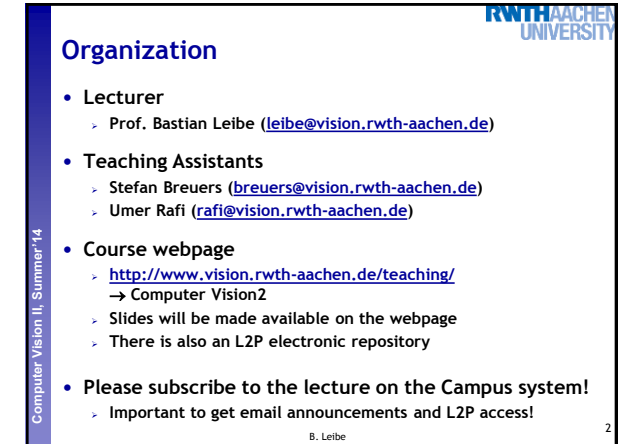

**Language**

## **RWTH**

3

- **Official course language will be English If at least one English-speaking student is present.**
	- **If not… you can choose.**

### • **However…**

**Perceptual and Sensory Augmented Computing Computer Vision II, Summer'14**

 **Please tell me when I'm talking too fast or when I should repeat something in German for better understanding!**

B. Leibe

- **You may at any time ask questions in German!**
- **You may turn in your exercises in German.**
- **You may answer exam questions in German.**

**RWTHA Organization** • **Structure: 3V (lecture) + 1Ü (exercises) 6 EECS credits Part of the area "Applied Computer Science" Perceptual and Sensory Augmented Computing Computer Vision II, Summer'14** • **Place & Time Lecture: Tue 14:15 – 15:45 UMIC 025 Lecture/Exercises: Thu 14:15 – 15:45 UMIC 025** • **Exam Planned as oral exam We'll propose a list of dates towards the end of the semester**

B. Leibe

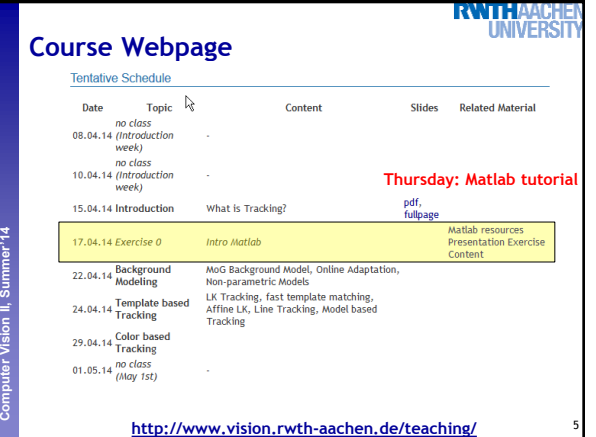

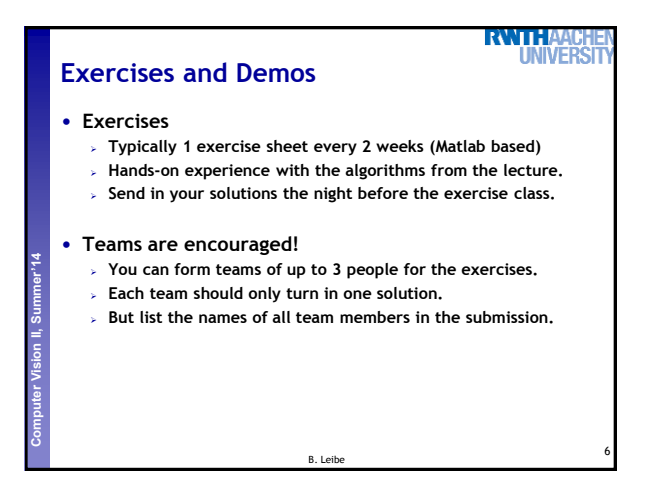

4

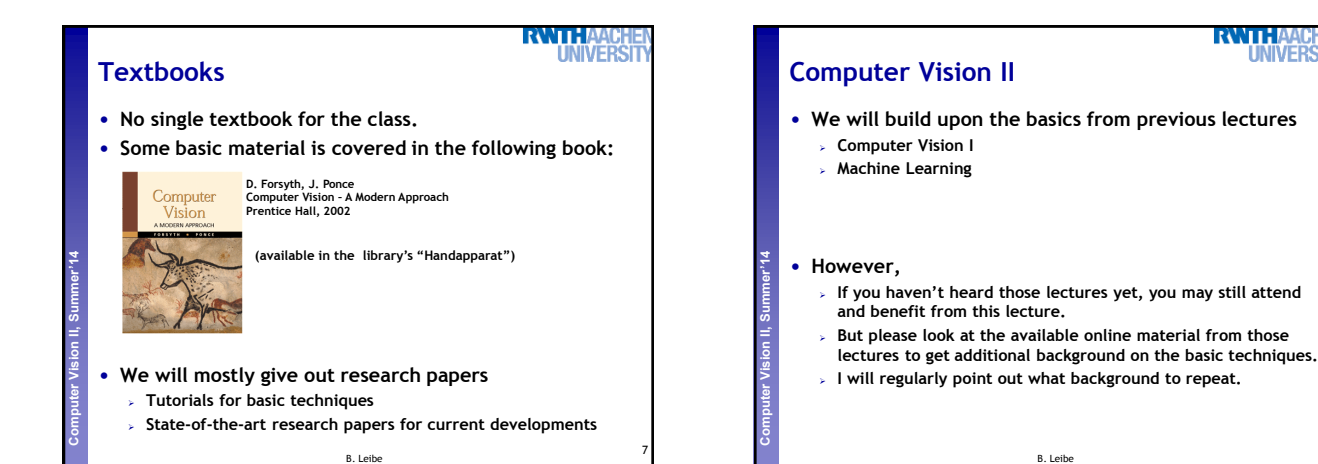

# **How to Find Us**

## • **Office:**

- **UMIC Research Centre**
- **Mies-van-der-Rohe-Strasse 15, room 124**

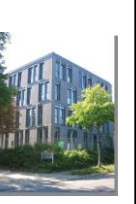

9

## • **Office hours**

**Perceptual and Sensory Augmented Computing Computer Vision II, Summer'14**

- **If you have questions to the lecture, come to Stefan/Umer or me.**
- **My regular office hours will be announced**
- **(additional slots are available upon request)**
- **Send us an email before to confirm a time slot.**

*Questions are welcome!* B. Leibe

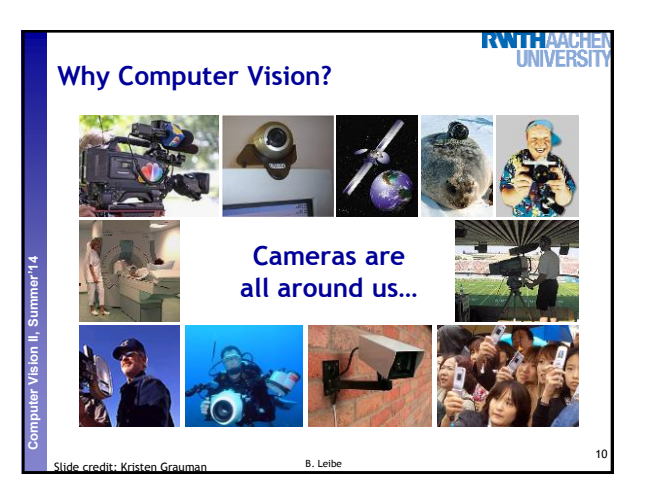

8

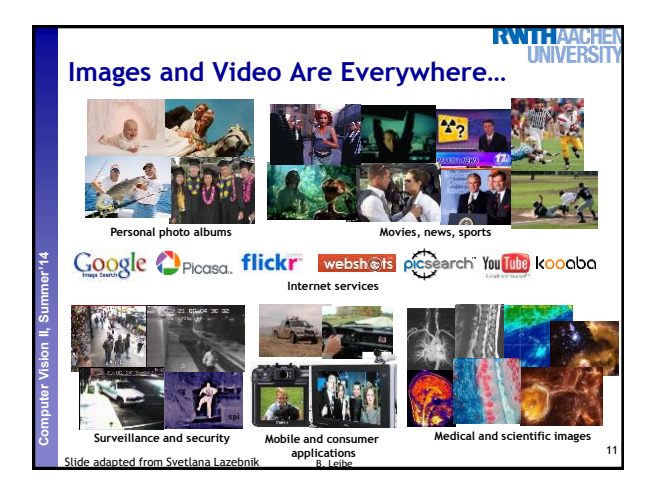

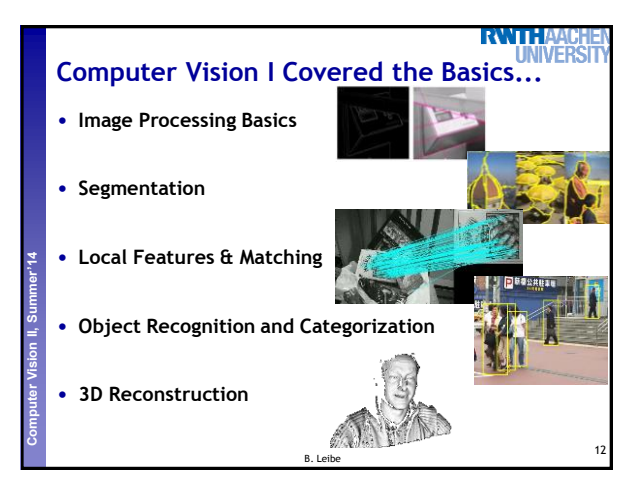

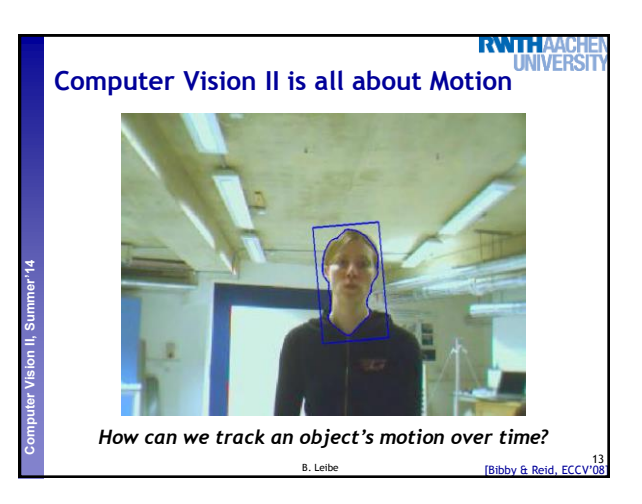

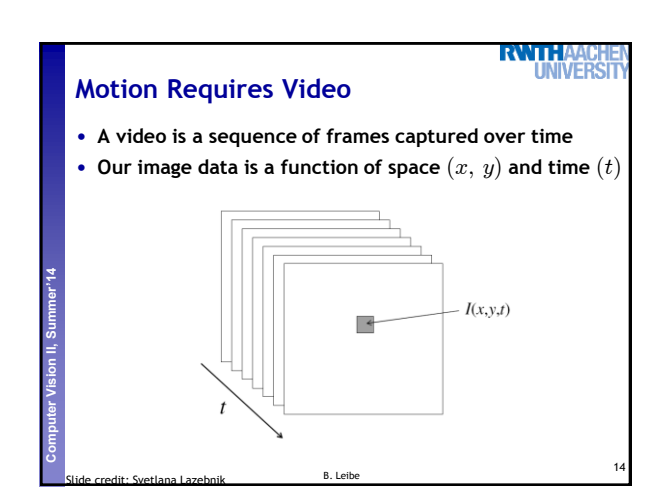

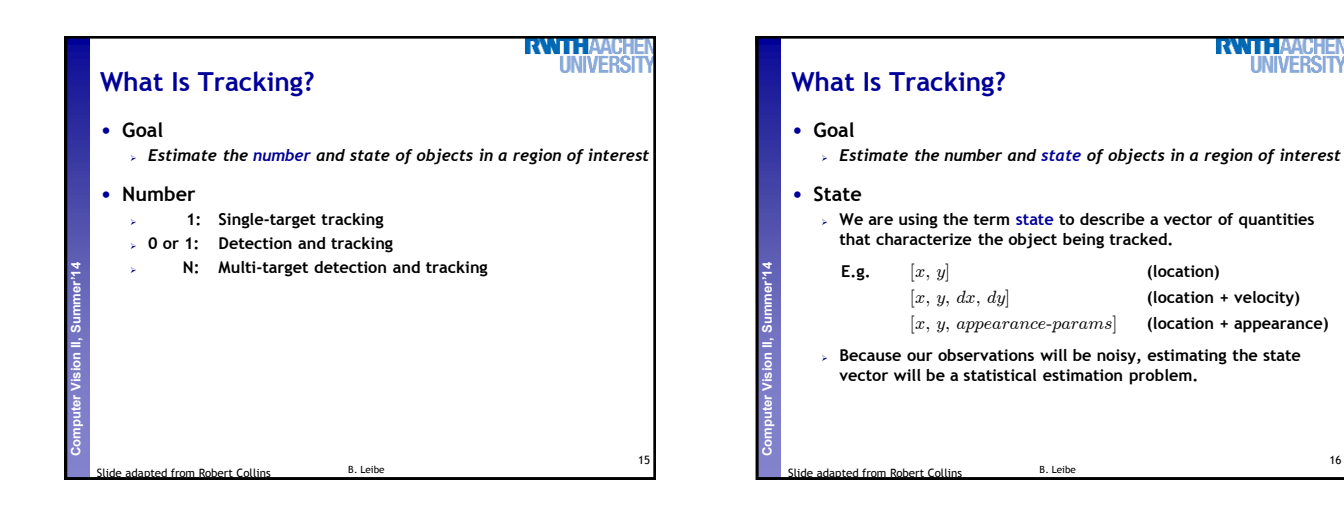

17

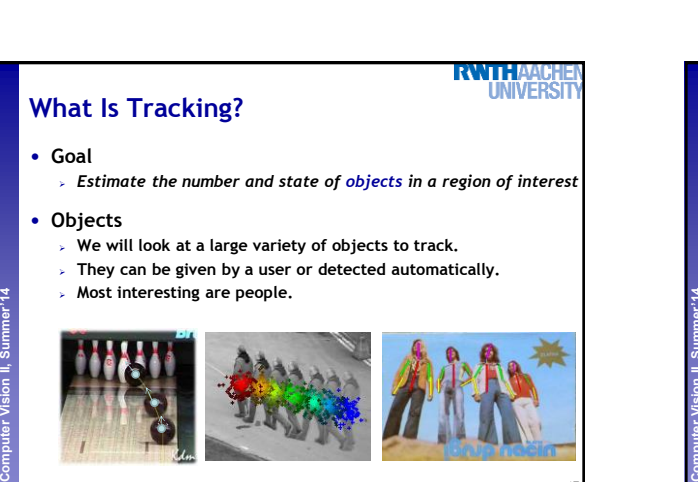

Image sources: Kristen Grauman, Michael Breitenstein, Vittorio Ferrari

![](_page_2_Figure_4.jpeg)

16

![](_page_3_Picture_0.jpeg)

![](_page_3_Picture_1.jpeg)

![](_page_3_Picture_2.jpeg)

![](_page_3_Picture_3.jpeg)

![](_page_3_Picture_4.jpeg)

![](_page_3_Picture_5.jpeg)

![](_page_4_Picture_0.jpeg)

![](_page_4_Picture_1.jpeg)

![](_page_4_Picture_2.jpeg)

**Perceptual and Sensory Augmented Computing Computer Vision II, Summer'14**

![](_page_4_Picture_3.jpeg)

![](_page_4_Picture_4.jpeg)

![](_page_4_Figure_5.jpeg)

![](_page_5_Figure_0.jpeg)

![](_page_5_Picture_1.jpeg)

![](_page_5_Picture_2.jpeg)

Image sources: Kristen Grauman, Gary Bradsky, Esther Horbert, Helmut Grabner

![](_page_5_Picture_3.jpeg)

![](_page_5_Picture_4.jpeg)

![](_page_5_Figure_5.jpeg)

![](_page_6_Picture_0.jpeg)

![](_page_6_Picture_1.jpeg)

![](_page_6_Picture_2.jpeg)

![](_page_6_Picture_3.jpeg)

![](_page_6_Picture_4.jpeg)

![](_page_6_Figure_5.jpeg)

![](_page_7_Figure_0.jpeg)

![](_page_7_Picture_1.jpeg)

![](_page_7_Picture_2.jpeg)

![](_page_7_Picture_3.jpeg)

![](_page_7_Picture_4.jpeg)

![](_page_8_Picture_0.jpeg)

![](_page_8_Picture_1.jpeg)

![](_page_8_Picture_2.jpeg)

![](_page_8_Picture_3.jpeg)

![](_page_8_Figure_4.jpeg)

![](_page_8_Figure_5.jpeg)

![](_page_9_Picture_0.jpeg)

![](_page_9_Picture_1.jpeg)

![](_page_9_Picture_2.jpeg)

![](_page_9_Picture_3.jpeg)

![](_page_9_Figure_4.jpeg)

![](_page_9_Picture_5.jpeg)